## **ResMed ReSupply 2.2**

**MindTouch note: Please tag all Guides, Topics, How Tos and References from this document with "**RH-701006/1**"** 

## Contents

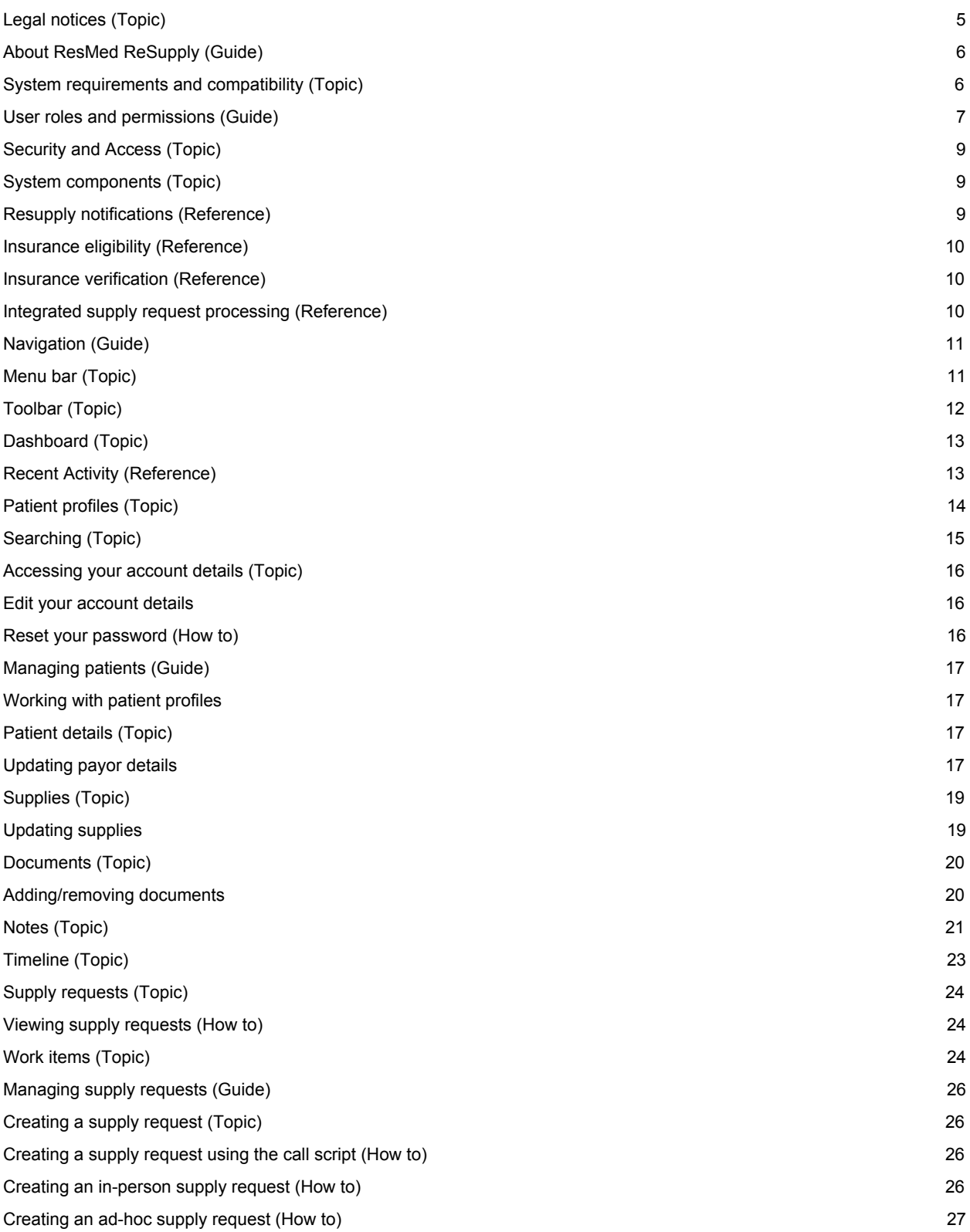

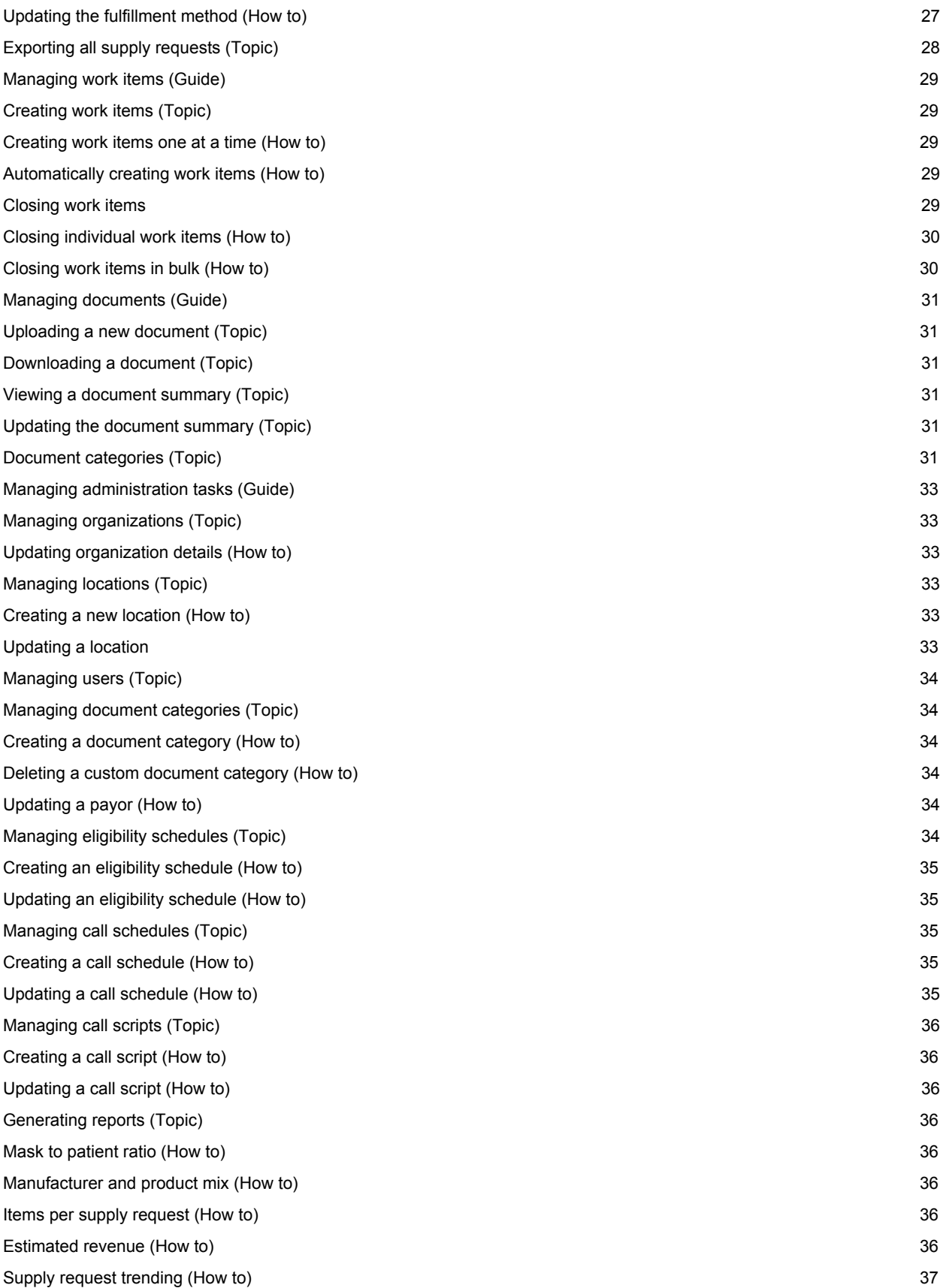

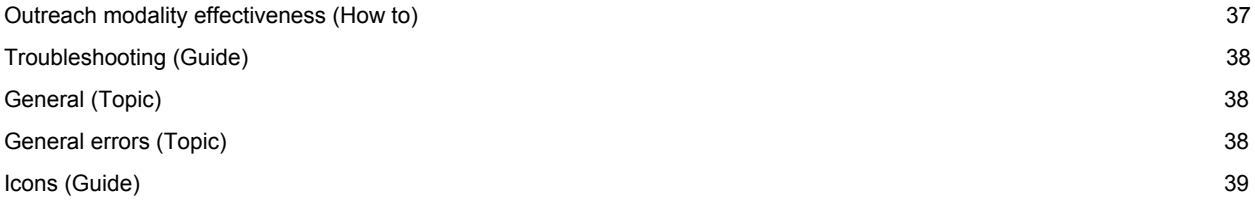